### intelbras

### **AP 1250 AC Max**

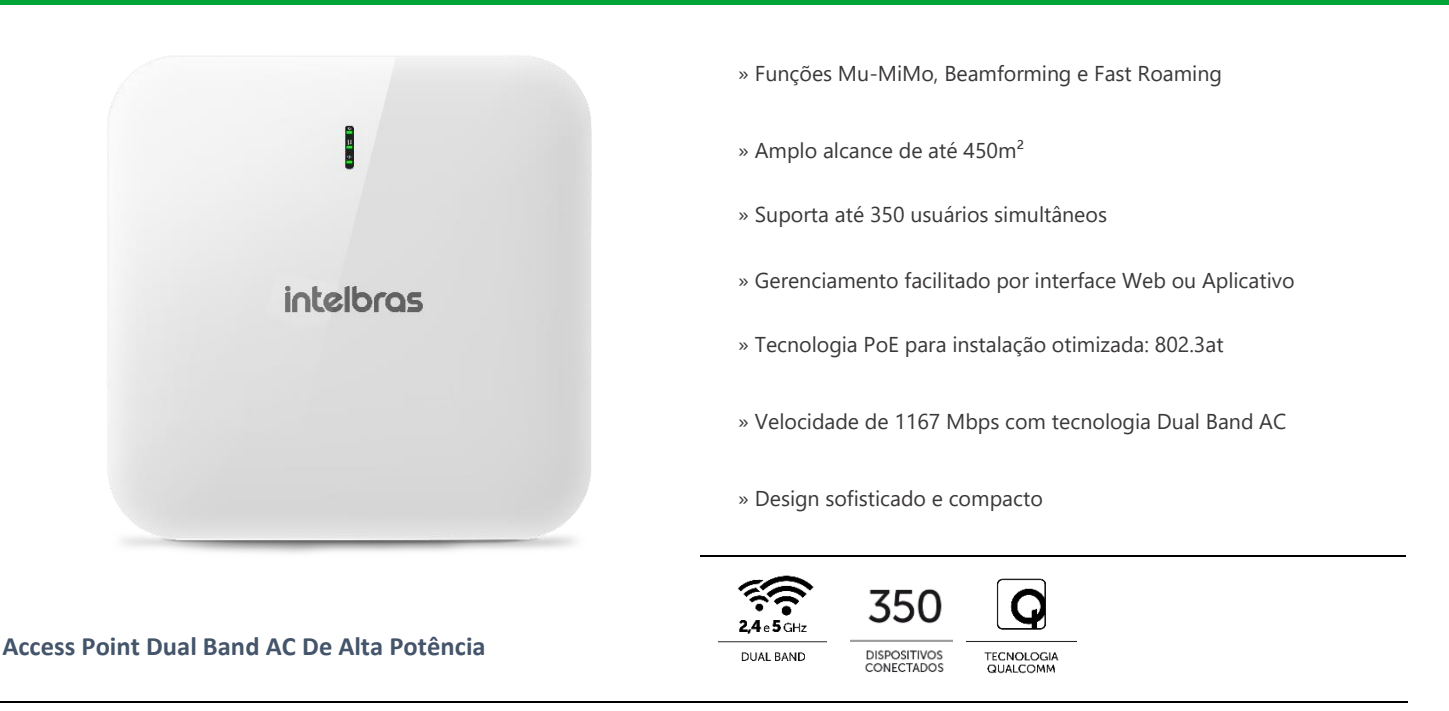

O AP 1250 AC Max é um access point corporativo de alta potência que oferece uma experiência de conexão Wi-Fi de alto desempenho. Conta com funções Mu-MiMo, Beamforming e Fast Roaming, que oferecem mais qualidade e performance para a rede. É ideal para os mais diversos tipos de aplicações como empresas, hotéis e eventos.

#### **Especificações técnicas**

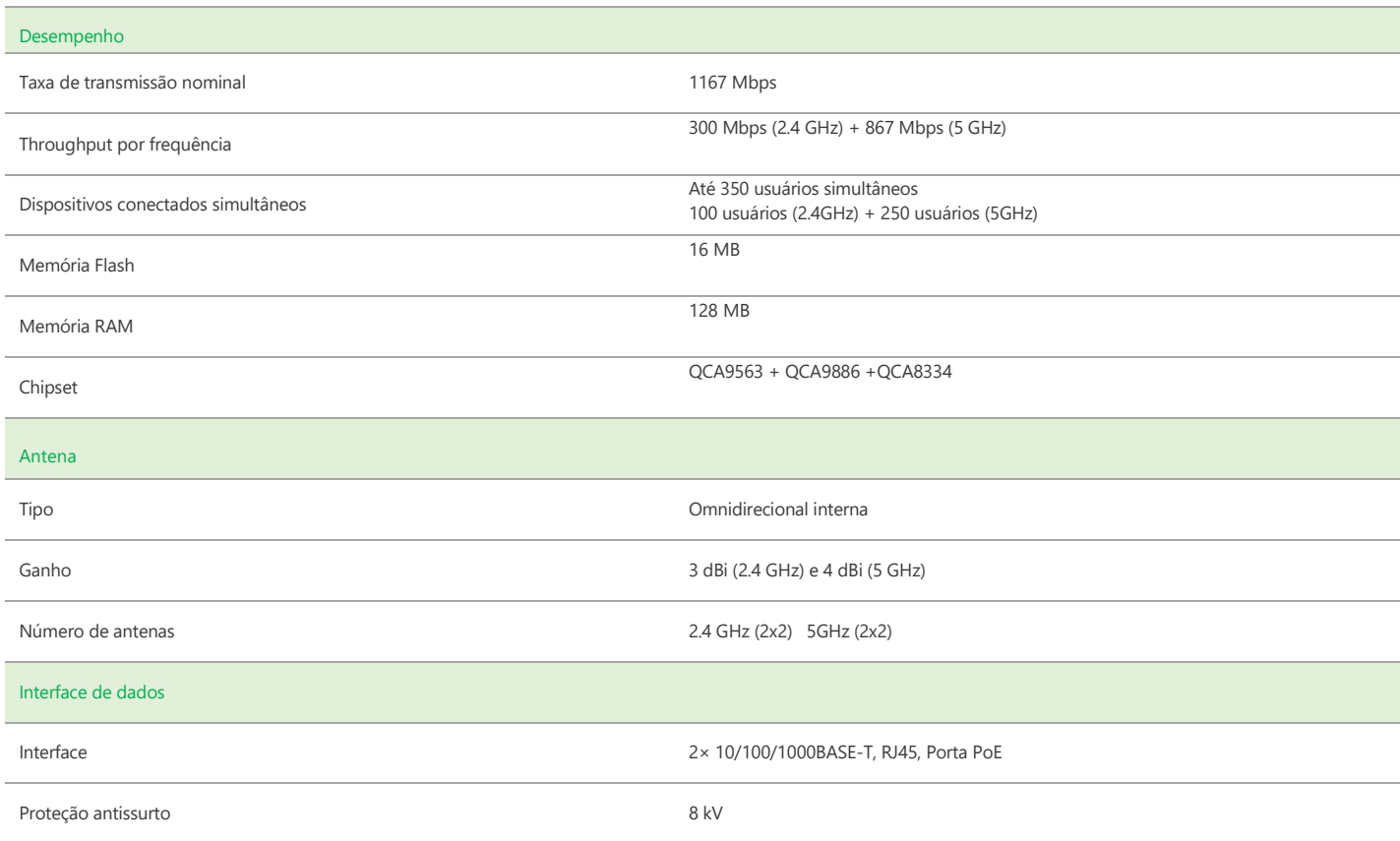

## intelbras

÷

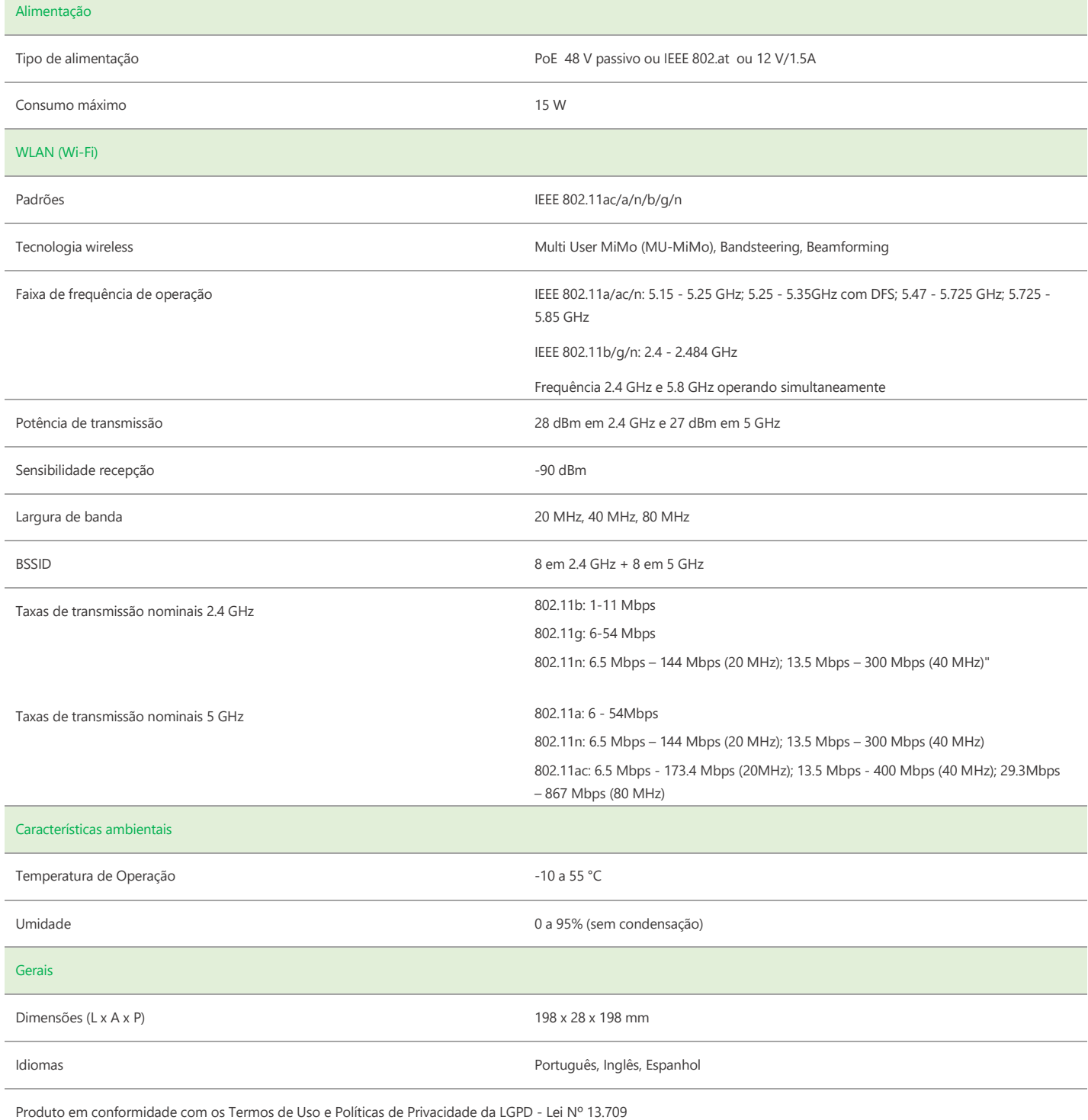

÷.

# intelbras

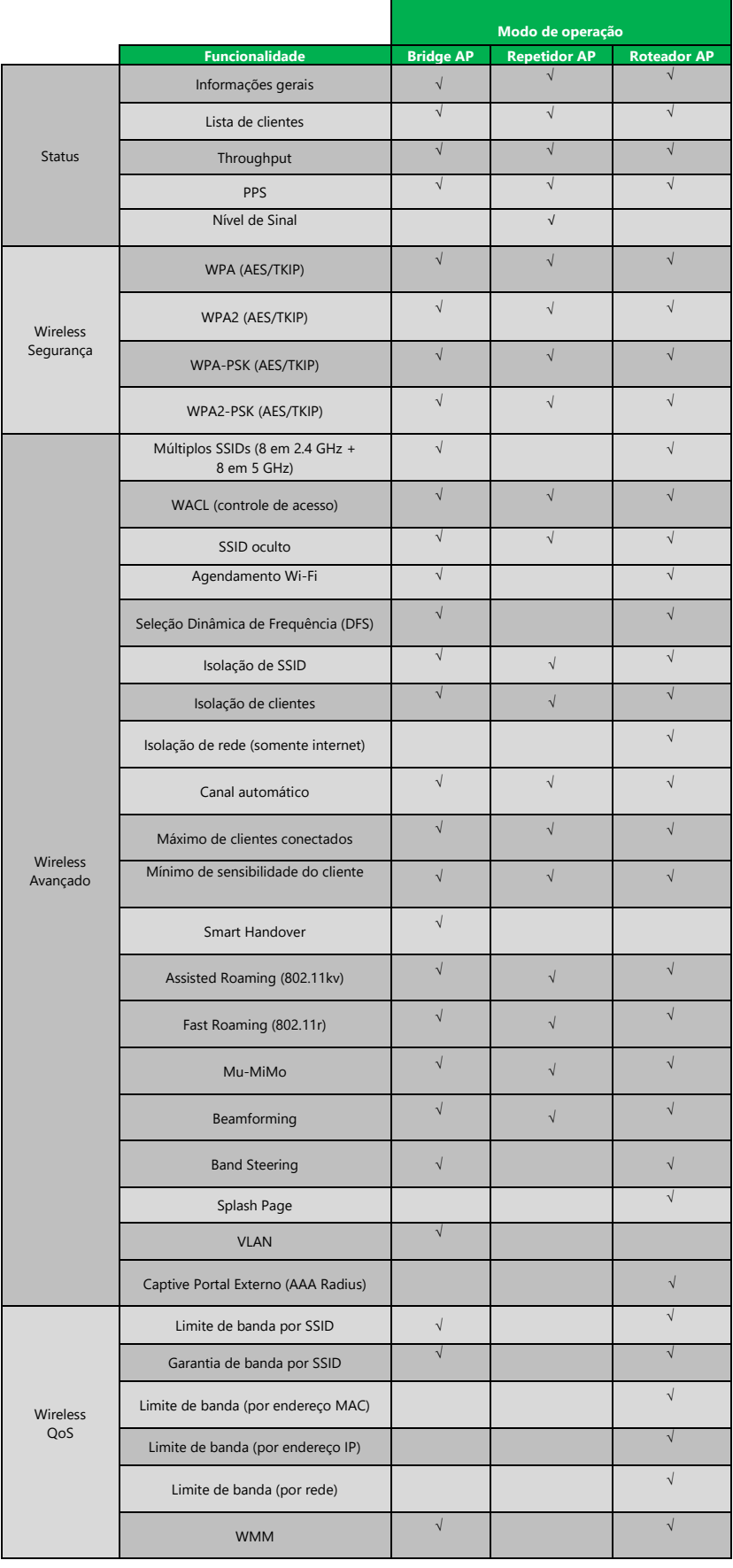

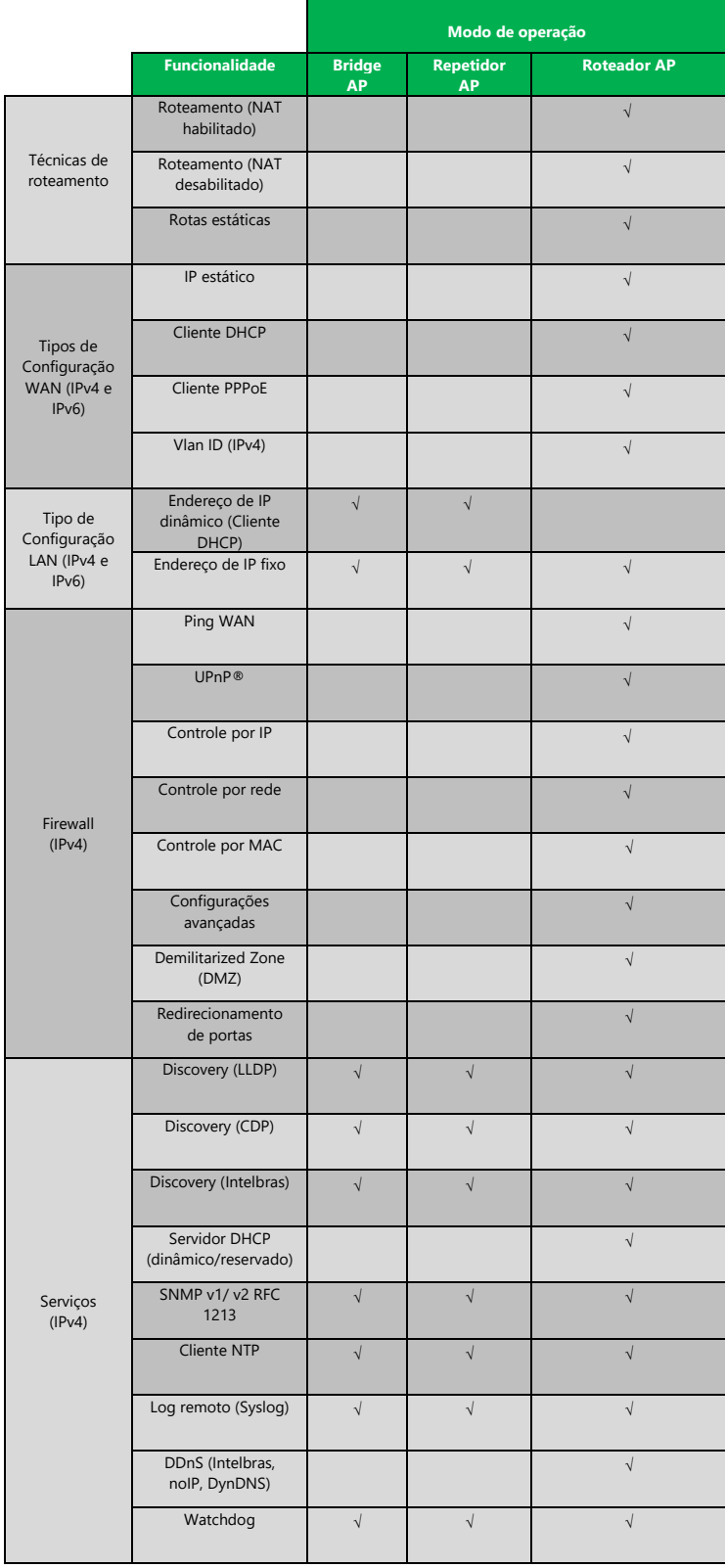

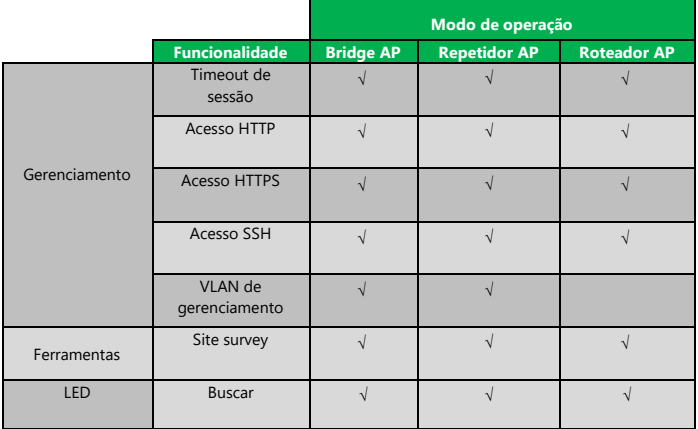

*\* O serviço check in pelo Facebook é uma ferramenta de responsabilidade do Facebook, podendo ser interrompido e/ou alterado sem aviso prévio. Saiba mais sobre a função Facebook Wi-Fi em www.facebook.com/help.*

**Suporte a clientes:** (48)2106-0006 Intelbras S/A – Indústria de Telecomunicação Eletrônica Brasileira

**Fórum:** forum.intelbras.com.br Rodovia BR 101, km 210 – Área Industrial – São José/SC – 88104-800

**Suporte via chat e e-mail:** intelbras.com.br/suporte-tecnico www.intelbras.com.br

**SAC:** 0800 7042767 01.17**Onde comprar? Quem instala?** 0800 7245115

\_\_\_\_\_\_\_\_\_\_\_\_\_\_\_\_\_\_\_\_\_\_\_\_\_\_\_\_\_\_\_\_\_\_\_\_\_\_\_\_\_\_\_\_\_\_\_\_\_\_\_\_\_\_\_\_\_\_\_\_\_\_\_\_\_\_\_\_\_\_\_\_\_\_\_\_\_\_\_\_\_\_\_\_\_\_\_\_\_\_\_\_\_\_\_